# **Functionality in FotoWeb**

### Powerful searching and data mining

The strength of FotoWeb lies in its powerful searching capabilities. When connected to Index Manager, FotoWeb allows users to search an archive based on full text indexing of file content and also basic attributes of an object, such as file size, dates, color space, dimensions and more. This functionality makes it easy for users to find exactly the files they need. By offering alternative views of your data based on keywords, Data Mining is a revolutionary way to explore your archive. And Drill Down Queries let users easily navigate through vast numbers of documents without searching.

# Caption files in your web browser

With FotoWeb you can caption your files directly in the web browser. The text editor layout can easily be modified to include the fields you require, and lists of predefined content that are assigned to the archive means you don't have to type every keyword or category over and over again for each file.

And if your system is already using custom text editors in FotoStation, they can be used without modification in FotoWeb too!

# **FotoWeb Desktop**

FotoWeb Desktop is the connection between the FotoWeb Archiv and your Desktop. Checkout your files from your Web Archiv, load them on your PC and work on them in the associated application.

# FotoWeb Desktop PlugIn für Microsoft Office

You no longer need to leave PowerPoint or Word when searching for visual elements to support your presentation!

- High-resolution zooming
- Keyword cloud
- Versatile web interface
- File upload tool
- Search and data mining
- Rich metadata captioning
- Collaboration tools
- Production workflow
- PDF support
- Alerts
- Valuable statistics
- Management
- Access control and security
- Greatly customizable

# Office integration

You no longer need to leave PowerPoint or Word when searching for visual elements to support your presentation!

Search in any internal or external FotoWeb archive inside the PowerPoint and Word interface! Resize, crop and rotate the file when dropping into PowerPoint and Word!

Save even more time by quickly adding your most used files to a list of favorites.

The FotoWeb Desktop plugin for Microsoft Office allows you to place files from a FotoWeb archive directly in a Word document or a PowerPoint presentation. Since the plugins work the same way in both Word and PowerPoint, the topic deals with both varieties and explains differences in operation where necessary.

In your Word or PowerPoint document, the "Insert From FotoWeb" button appears in the insert tab. Simply click the button to open your FotoWeb Desktop search panel. This panel allows you to perform a search across all the FotoWeb archives that you have access to.

You can also use the rating feature in FotoWeb to make sure your most used assets are listed at

the top of your search.

If you frequently need to reuse the same files, such as logos or other corporate artwork, you can add these files to your favorites. The next time you need to get to this file, you can just click on the pin symbol directly below the search field to switch from the Search results page to the Favorites page, Word to Powerpoint.

You can drag and drop your file or use the drop-down-insert menu to choose action, resize, crop and rotoate. You can also embed other media types on the document. For instance, you may want to add a sound file or a video clip to your PowerPoint presentation.

#### **FotoWeb Desktop for Adobe Creative Suite**

- Quickly search and retrieve pictures and graphics in the FotoWare archive from inside the user interface of Adobe InDesign, Photoshop and Illustrator
- Adding pictures and graphics to an InDesign document has never been quicker and easier than this!
- Finding the correct picture for enhancement in Photoshop, and the corresponding graphic in Illustrator for editing, is just as easy.

FotoWare's Extension for Adobe CS5 makes it quick and easy for Graphical Designers to search and retrieve pictures and graphics from the FotoWare archive inside the user interface of Adobe InDesign, Photoshop and Illustrator.

Adding pictures and graphics to an InDesign document has never been quicker and easier than this! Finding the correct picture for enhancement in Photoshop, and the corresponding graphic in Illustrator for editing, is just as easy. Just like the FotoWare plug-in for Microsoft Word and PowerPoint the Adobe Extensions provides access to the FotoWare media bank inside the native application. Users with login can therefore take advantage of FotoWare's powerful search technology and find the desired file without leaving the well-known Adobe user interface.

# FotoWeb Desktop for iPhone

- Select any picture
- Add metadata
- Upload to web archive
- Instant accessibility
- Alert function
- Search and browse

With FotoWare's iPhone App you can access your archives from anywhere with your iPhone. You can search and browse archives, and professionals out in the field can add metadata to new pictures, and upload to the FotoWare server. Users can get alerts on their iPhone when new pictures from any source arrive, - thus articles can be updated up to the very last minute before deadline.

FotoWeb Desktop for iPhone allows users to search all their archives and albums across a Wi-Fi or 3G connection, to receive alerts of new files that have become available based on a custom search, and to upload files from the phone's Pictures folder or built-in camera, among other things.

Like in the FotoWeb Desktop Uploader application for Windows and Mac OS, the app allows you to add descriptive metadata to the files you upload based on the metadata fields that are configured for the archive you are uploading to. Required fields can be defined on the server to make sure there is sufficient information added to files before they are uploaded.

Thus, the app serves as a mobile portal to the FotoWeb site and provides basic functionality for monitoring archives and albums, previewing content, and for quickly being able to upload files to FotoWeb for example for documentation purposes.

The FotoWeb app for iPhone is a tool that FotoWeb users can download for free from the Apple App store.

#### **Collaboration tools**

FotoWeb is an ideal tool for workgroups sharing the same assets.

Users can create albums, which are collections of documents on the FotoWeb server. These

albums can be shared with the other users in the system by sending an email link. The entire album can also be sent as a contact sheet, an HTML formatted email with all the thumbnails included. The contact sheet may also be used by your administrative staff to proactively market your site, or to assist users in finding what they are looking for.

#### **Production workflow**

Create and control your workflow through FotoWeb's easily adaptable system, and integrate with other FotoWare applications to harness their power. FotoWeb integrates easily with all relevant production systems on the market. You can create predefined destinations to let users easily transmit files to any server anywhere in the world via standard protocols.

FotoWeb's powerful scripting tools make it easy to develop powerful workflow solutions using simple scripting languages.

#### Alerts

Configure an alert to have FotoWeb monitor the archive for you. You'll receive an email with updates when new documents matching your criteria are added to an the archive.

#### File upload tool

The new FotoWeb Upload Tool. It allows you to select any number of files to upload using a standard system dialog box and send them all off in a single operation.

The multi-file upload tool runs in the web browser and allows a user who has upload privileges to select any number of files directly from the file system and upload them to FotoWeb. FotoStation users can of course still use an HTTP upload action to upload their files to the FotoWeb server.

#### Valuable statistics

FotoWeb maintains statistical data of the usage of your system. You can easily see what your users are searching for, if they find what they are looking for, and which documents are the most popular on your site. For content providers these tools are invaluable in adapting to their customers' requests.

#### Management

FotoWeb is fully integrated with Active Directory and Novell eDirectory and will utilize the users and groups from your existing network configuration. It can also operate with its own user database, or a combination of the two. Single Sign On allows your users to access the application directly if they are already logged on to the network. Why enter your username more than once?

The Web Administration tools make it easy to delegate the daily administration tasks, such as user and access management – it is easily accessible right from the administrators' desktops.

# **Access control**

FotoWeb's sophisticated access control and filtering features make it easy to control which documents various users can access and what they can do with them. Access privileges can be defined at the system, group or user level.

The system monitors and logs all activities, and administrators can easily request reports directly through the Web interface. FotoWeb uses state-of-the-art encryption and authentication to protect the system from unauthorized access. Support for encrypted connections (HTTPS) ensures sensitive information is well protected.

Automatic back-up routines makes system configuration and vital data easily accessible for transfer to secure storage.

#### **Greatly customizable**

Users will immediately feel comfortable with FotoWeb's sleek and intuitive interface. If you want to change the appearance of FotoWeb, we have supplied it with a tool set to customize the user interface templates according to your design profile and preferences. This can easily be done by someone with Web design experience - programming knowledge is not required.

FotoWeb is also a versatile tool for integrators and programmers. It offers powerful functionality to easily develop bespoke functionality or to integrate FotoWeb with other systems.

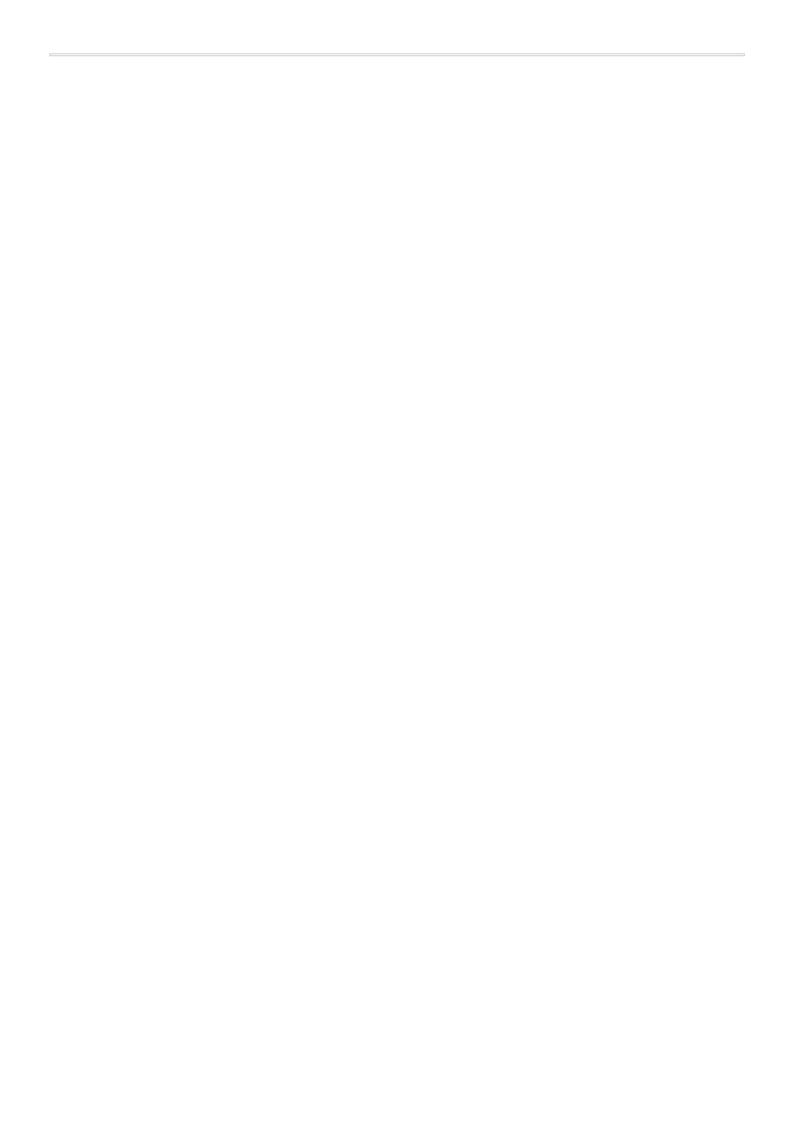